Sampos ER-159 and ER-259 and ER-780 user and programming SPANISH Manual

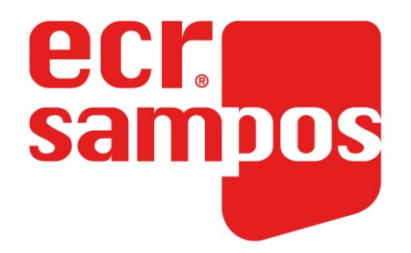

## *Manual de Programación y Uso ECR SAMPOS ER-159/ER-259/ER-780*

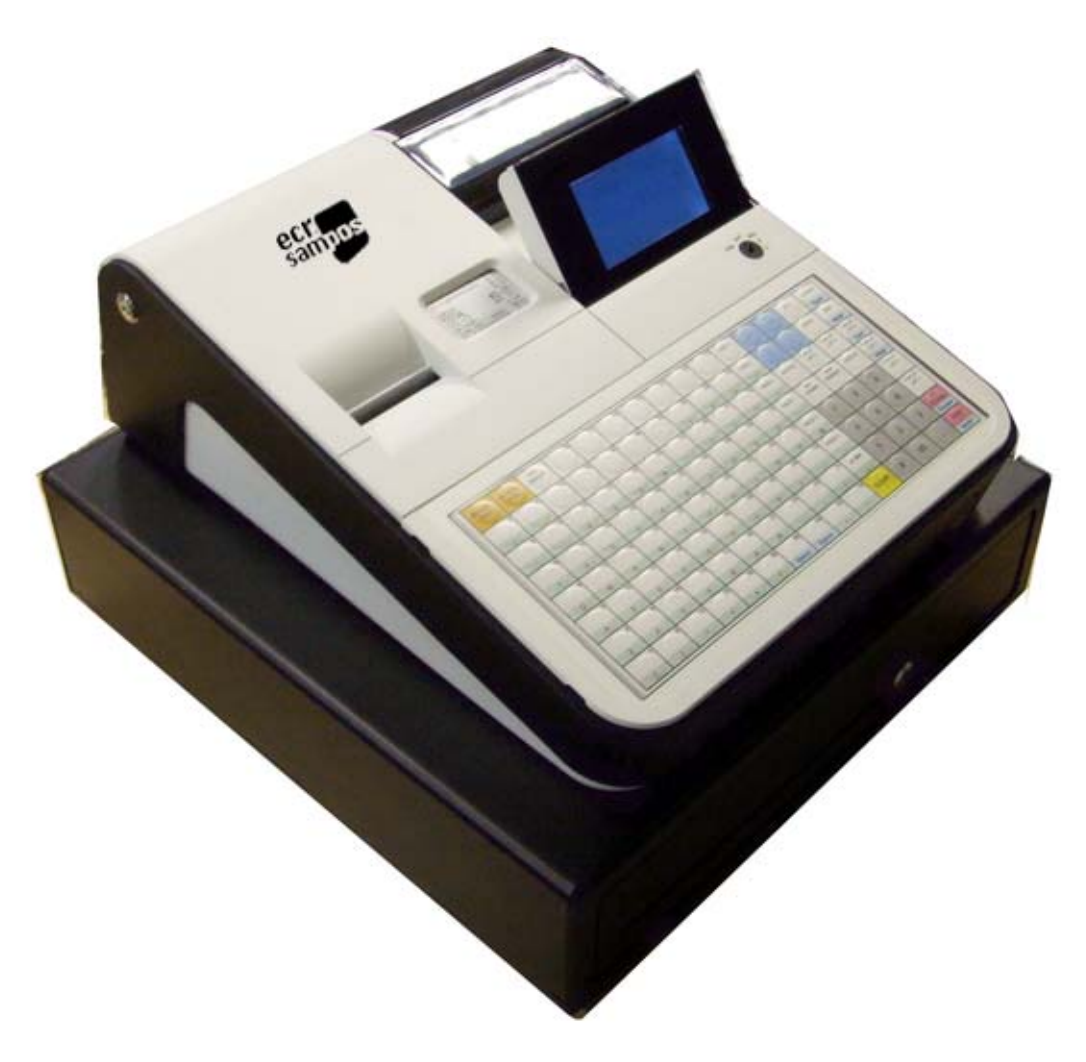

Todas las especificaciones de este manual están sujetas a cambios sin previo aviso

## Tabla de contenido

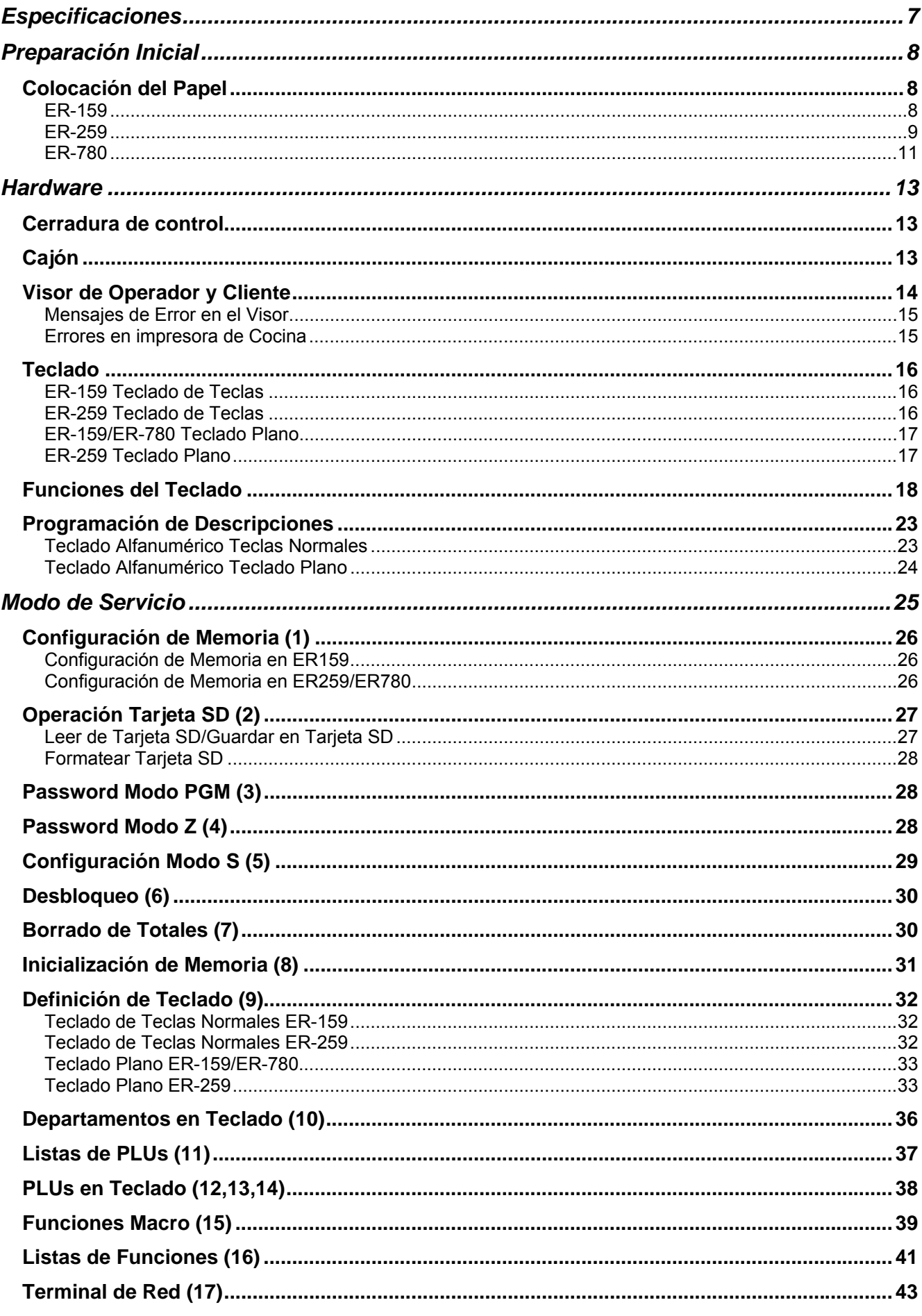

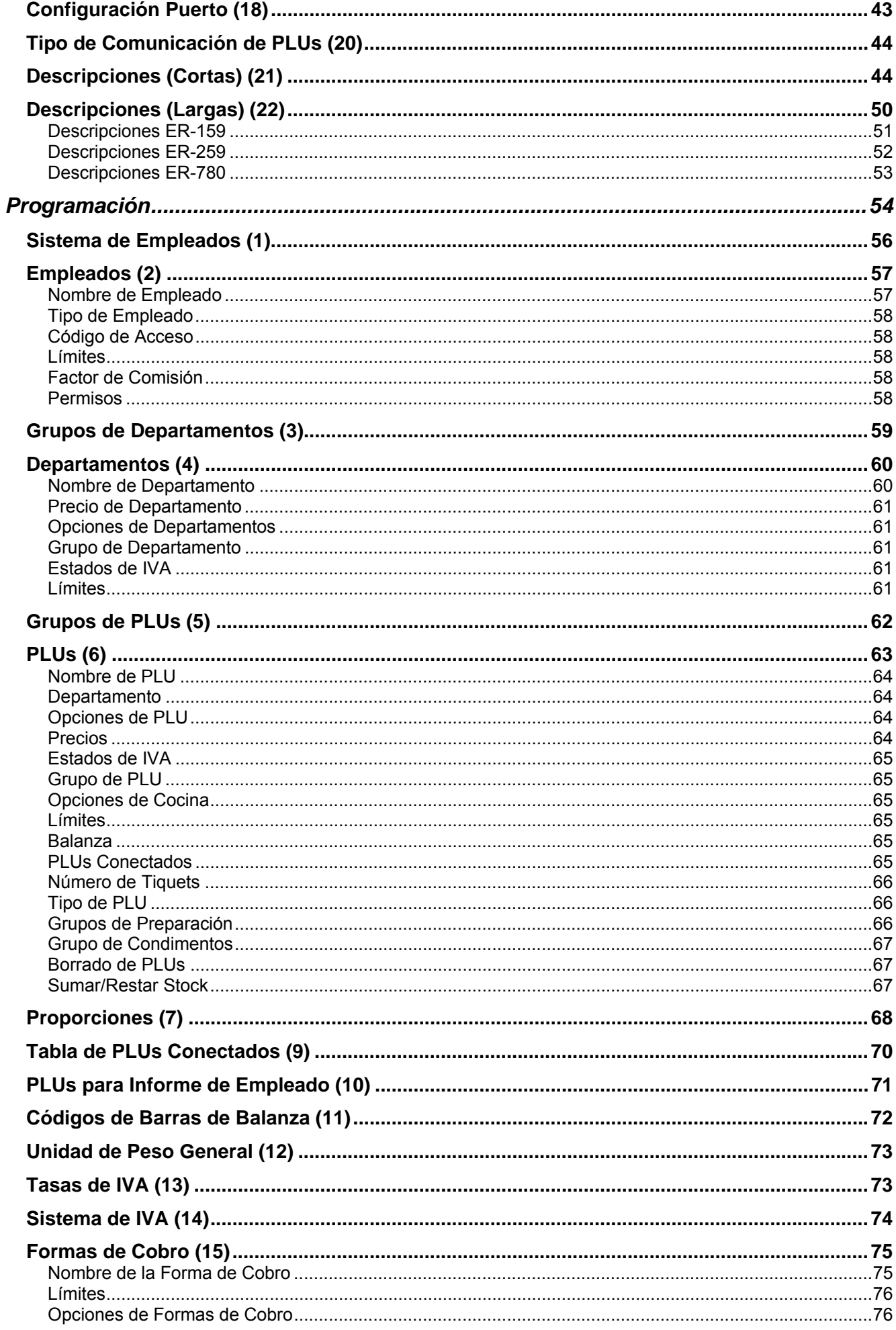

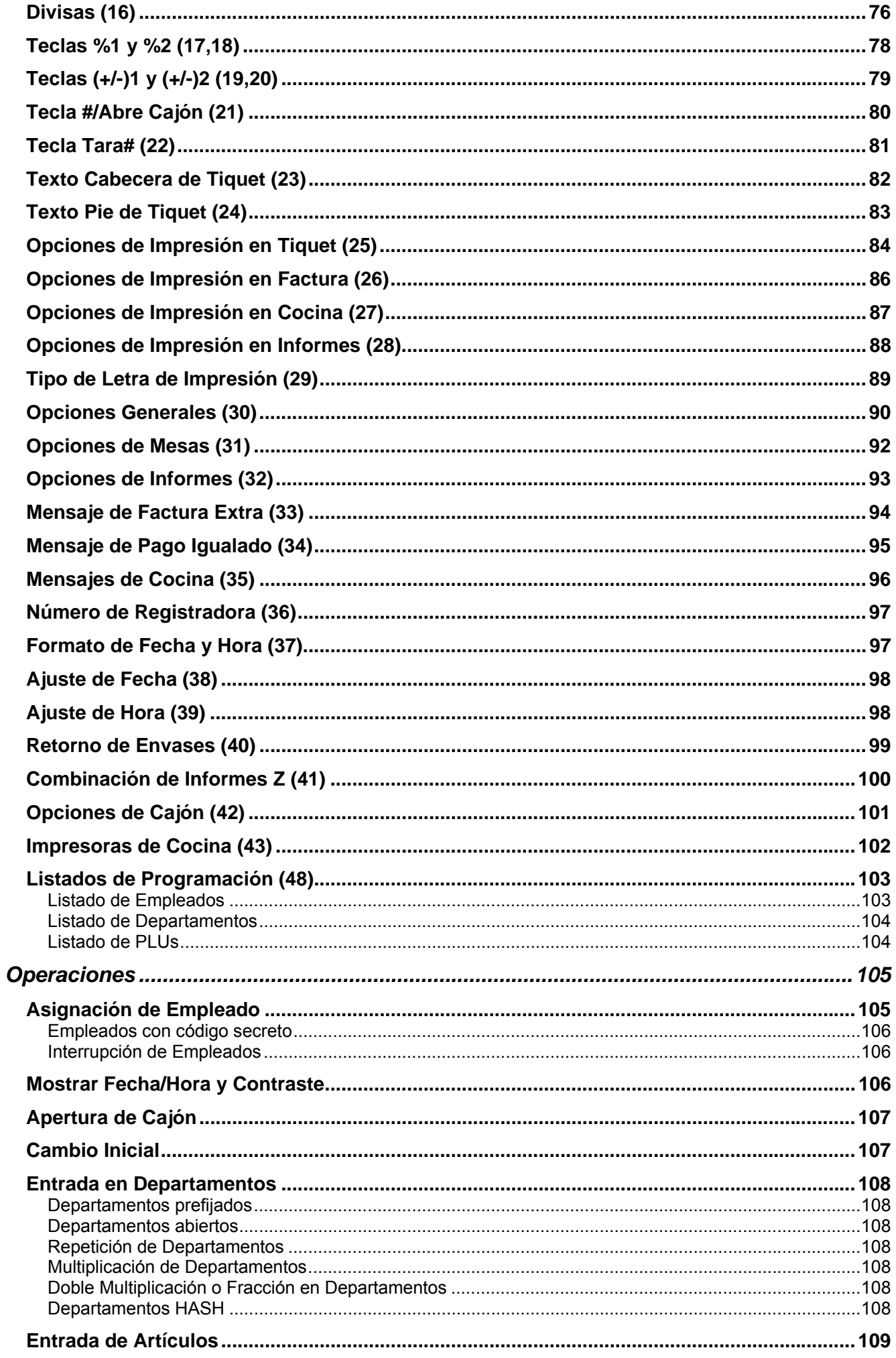

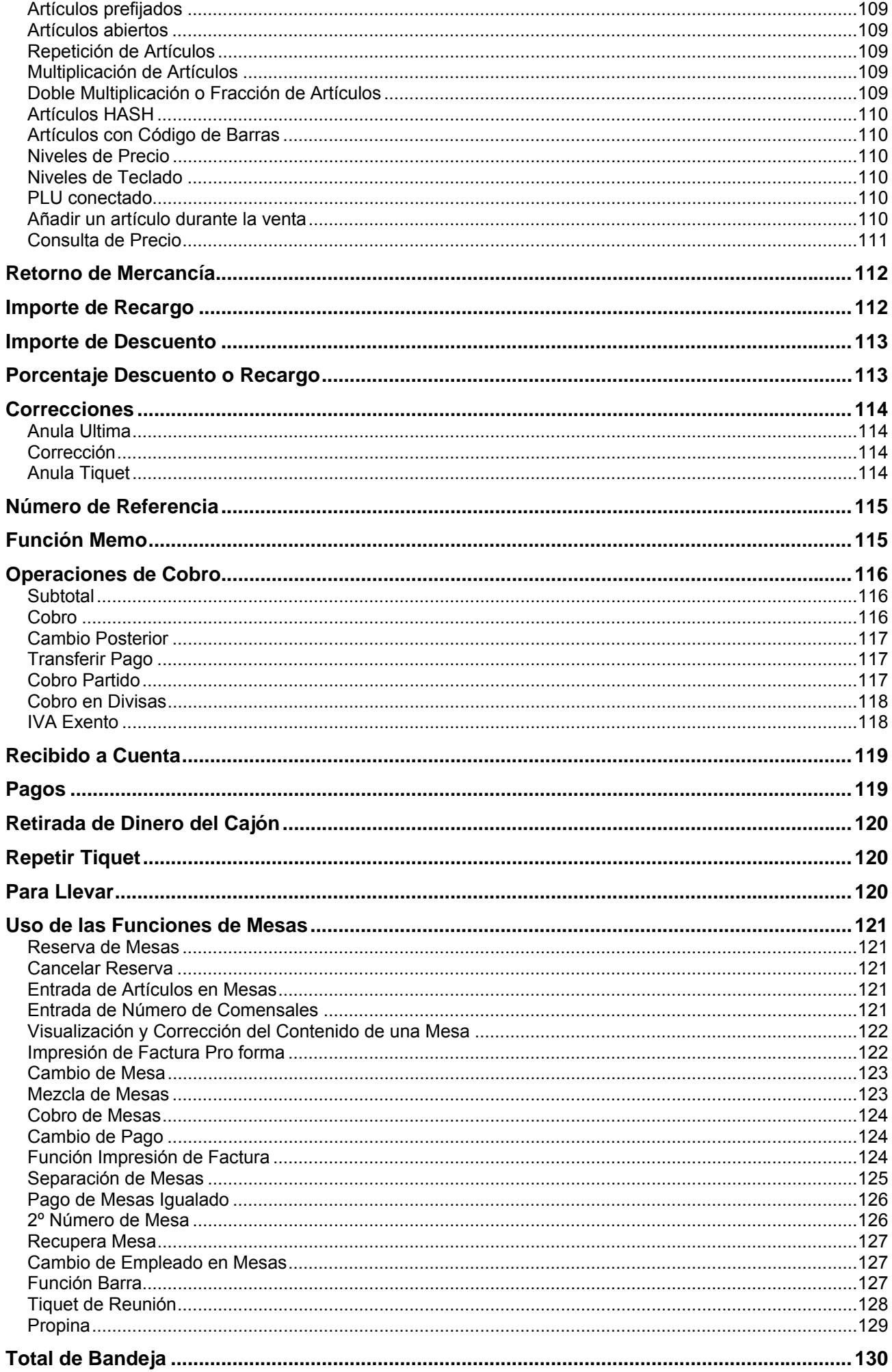

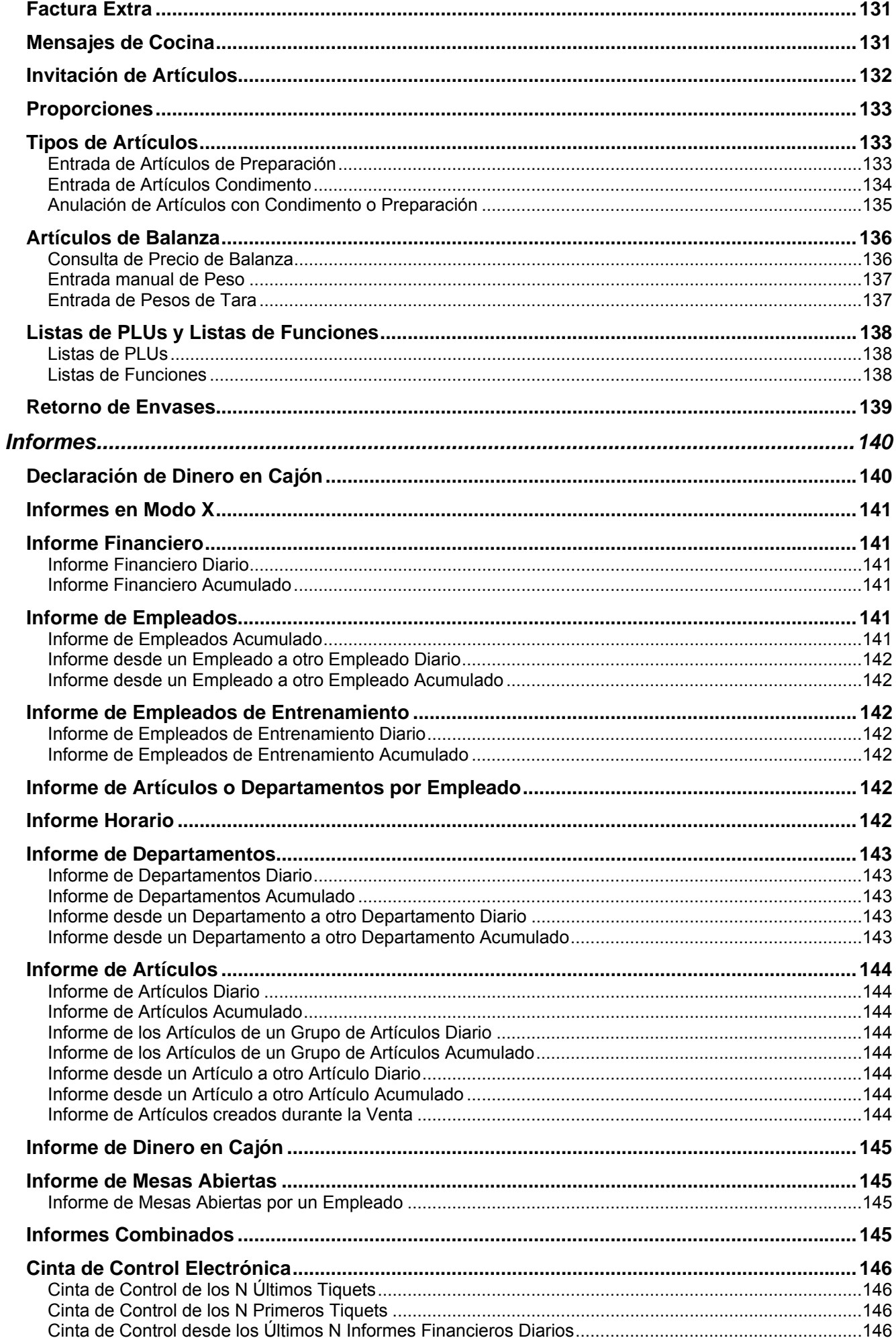

This is a "Table of Contents preview" for quality assurance

The full manual can be purchased from our store: https://the-checkout-tech.com/manuals/Sampos/ER-159 and ER-259 and ER-780 user and

And our free Online Keysheet maker: https://the-checkout-tech.com/Cash-Register-Keysheet-Creator/

HTTPS://THE-CHECKOUT-TECH.COM